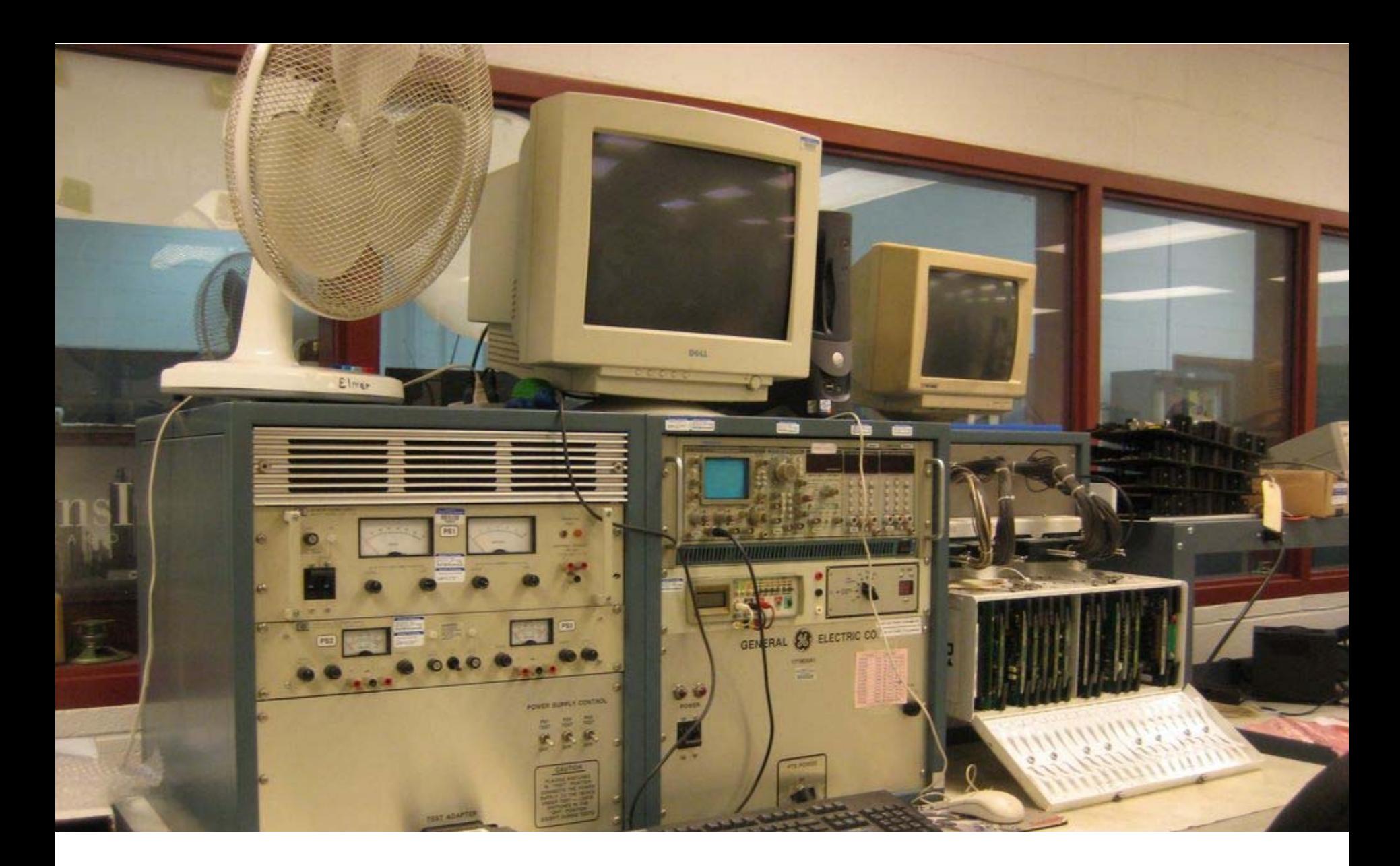

# InDesign und XML in der Praxis

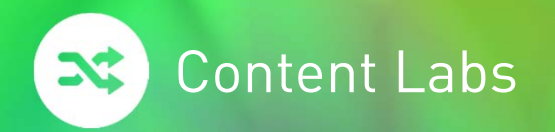

# **Überblick**

- »XML-first
- »Round tripping und XML-last
- »Was kann InDesign (nicht): mögliche Probleme und deren Lösung
- »Beispiele

#### »Wir betrachten praxisnahe Fälle

- » XML für Texte (kein "Datenbank-XML")
- » redaktionelle Arbeiten in InDesign: Textkorrekturen und Änderungen an der Textstruktur
- » Bewertung nicht nur technisch, sondern auch aus Sicht der Bearbeiter, Fehleranfälligkeit und der Wirtschaftlichkeit

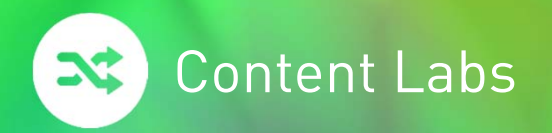

### **Werkzeugkasten**

- »XSLT
- »**Skripte**
- » Zum Verbergen:
	- »Umwandlung in Attribute
	- »Notizen
	- »Lesezeichen
	- »Bedingter Text
	- »Verankerte, außerhalb des Satzspiegels positionierte Rahmen
	- »Mehrere Textflüsse

#### »Umstellen der Reihenfolge

- »Mehrere Textflüsse
- »Verankerte, außerhalb des Satzspiegels positionierte Rahmen
- »Artikel-Panel

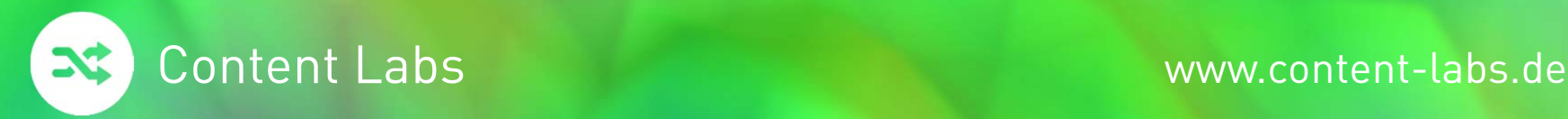

### **Import, XML-first**

#### »Vorteile

- » Zuweisen von Absatz-, Zeichen-, Tabellen- und Zellenformate kann automatisiert
- »Tabellenspaltenbreiten, Tabellenkopfzeilen können definiert werden

#### »Nachteile

- » Fußnoten, Indexeinträge, Querverweise können nicht direkt im XML kodiert werden
- » XML muss für spezielle Layout-Elemente umgebaut werden, d.h. unterschiedliche Konvertierungen für unterschiedliche Layouts
- »InDesign-eigener XSLT-Prozessor: nur XSLT 1.0
- » Grenzen
	- » Aufwand

#### »eher einfach

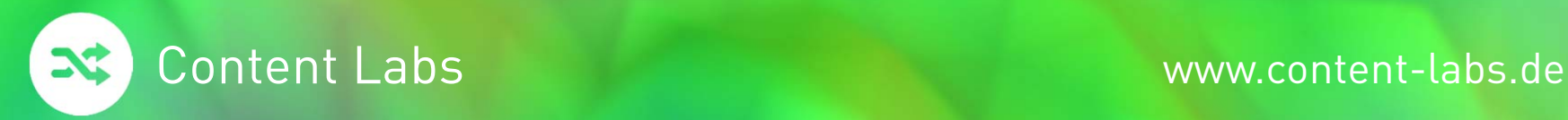

## **XML-first: Probleme und Lösungen**

### Problem Lösung

Elemente müssen umgestellt werden XSLT

Elemente müssen entfernt werden XSLT

Elemente müssen verborgen werden Skripte, die

Absatzumbrüche stimmen nicht XSLT

Formatierung zuweisen Tag-Formatzuordnung

Indexeinträge und Fußnoten importieren XSLT, Skripte (XML Rules)

- Text in Notizen umzuwandeln
- Bedingung zu versehen
- in Rahmen setzen

XSLT (aid-Attribute) Skripte

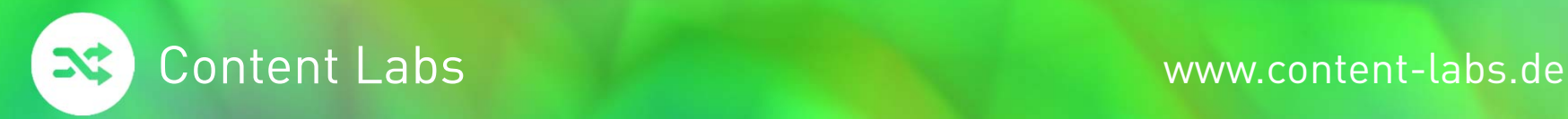

## **Round tripping, XML-last**

#### »Vorteile

»häufig keine aufwändige Konvertierung nach Abschluss der Layout-Arbeiten nötig

#### »Nachteile

- »Evtl. andere DTD in InDesign nötig
- »InDesign Tag/Format-Zuordnung nicht ausreichend
- »Bearbeiter muss InDesign, XML und die DTD gut kennen
- » XML und Layout müssen parallel gepflegt werden, keine Einheit von XML und Layout
	- » kann in Grenzen per Skript abgefangen werden
- »Probleme beim XML-Export von Fußnoten und Indexeinträgen

#### »Grenzen

- »Nur einfachste Änderungen praktikabel
- »komplex
- »unhandlich
- »fehlerträchtig

5. November 2014

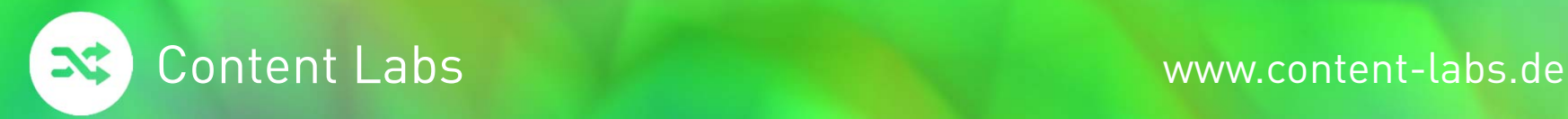

## **Bearbeitung: Problemfälle und Lösungen**

### Problem Lösung

Elemente müssen umgestellt werden XSLT

Elemente müssen entfernt werden XSLT

XML spiegelt Formatierung nicht korrekt wider

Bearbeitungsfehler vermeiden aus Skripte für häufige

Indexeinträge und Fußnoten exportieren Skripte, die diese Inhalte vor dem

Skripte, die XML anpassen Prüfskripte, die Fehler aufdecken

komplexe Strukturen Evtl. Doppelpflege: dargestellter Text und XML in eigenem Rahmen. Zusammenführung beim Export durch Skripte und/oder XSLT

> Bearbeitungsschritte bereitstellen, die Strukturen korrekt erzeugen

Export so umwandeln, dass sie exportiert werden XSLT

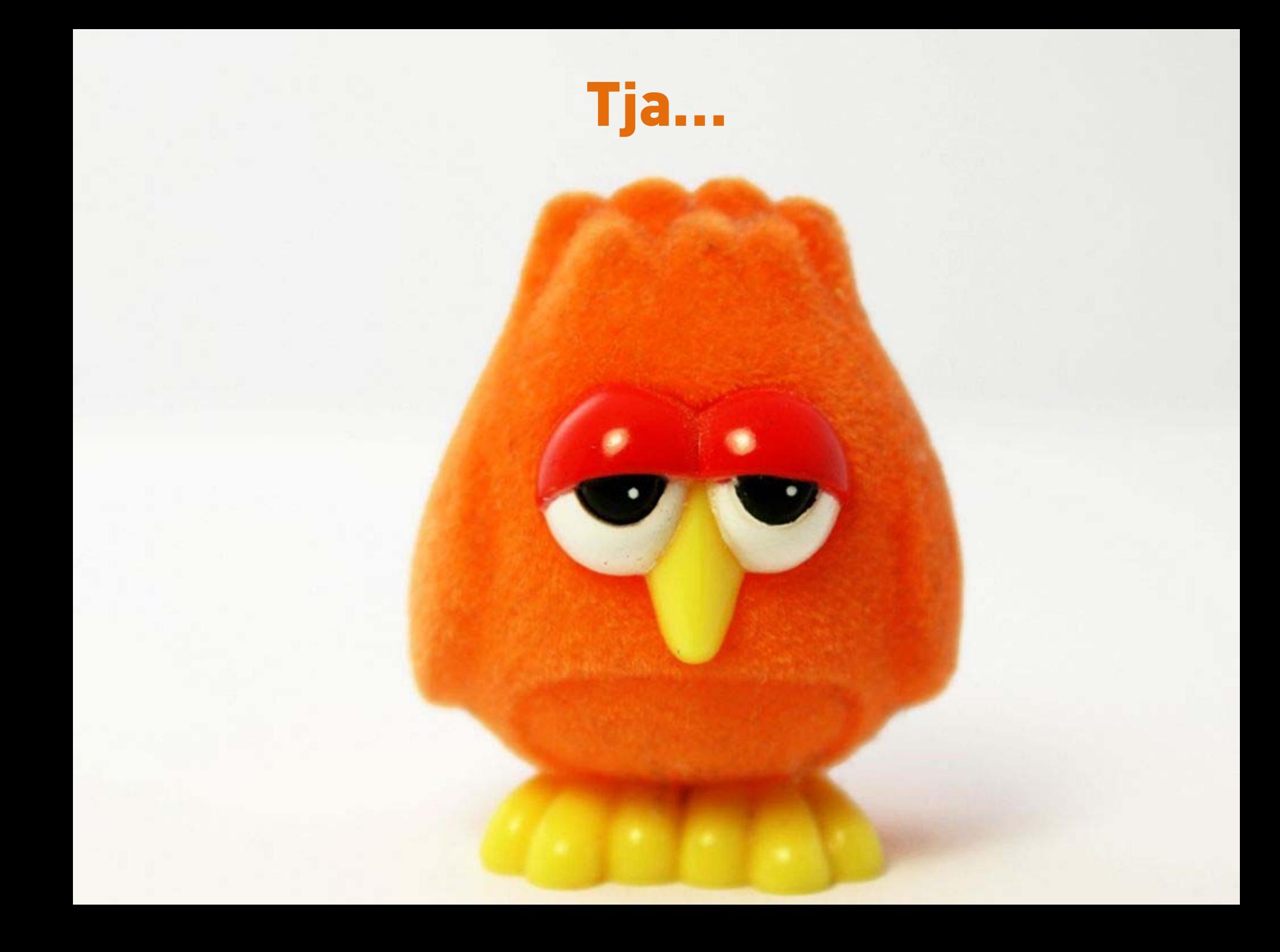

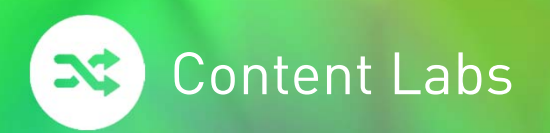

### **Alternative**

- »Formatierung ist führendes Element
- »Konvertierung nach XML anhand der Formatierung
- » Vorteile
	- »Einfache Bearbeitung in InDesign
	- »XML-Struktur muss nicht explizit geändert werden

#### »Grenzen

- »layout-lastige Dokumente
- »sehr komplexes XML (z.B. wissenschaftliche Citations)

#### »Zwei Tools:

- »OpenContent, http://content-labs.de/opencontent/
- »letex transpect, http://www.le-tex.de/de/transpect.html

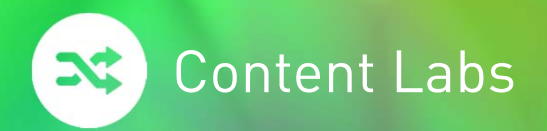

### **Checkliste für "XML aus InDesign'**

- »Strikte Verwendung von Absatz-, Zeichen-, Tabellen- und Zellformaten
- » Festlegen der zu exportierenden Elemente
	- » Verankerung
	- » Artikel-Panel
- »Einheitliche Arbeitsweise
- »Für alles andere: normale InDesign-Funktionen verwenden

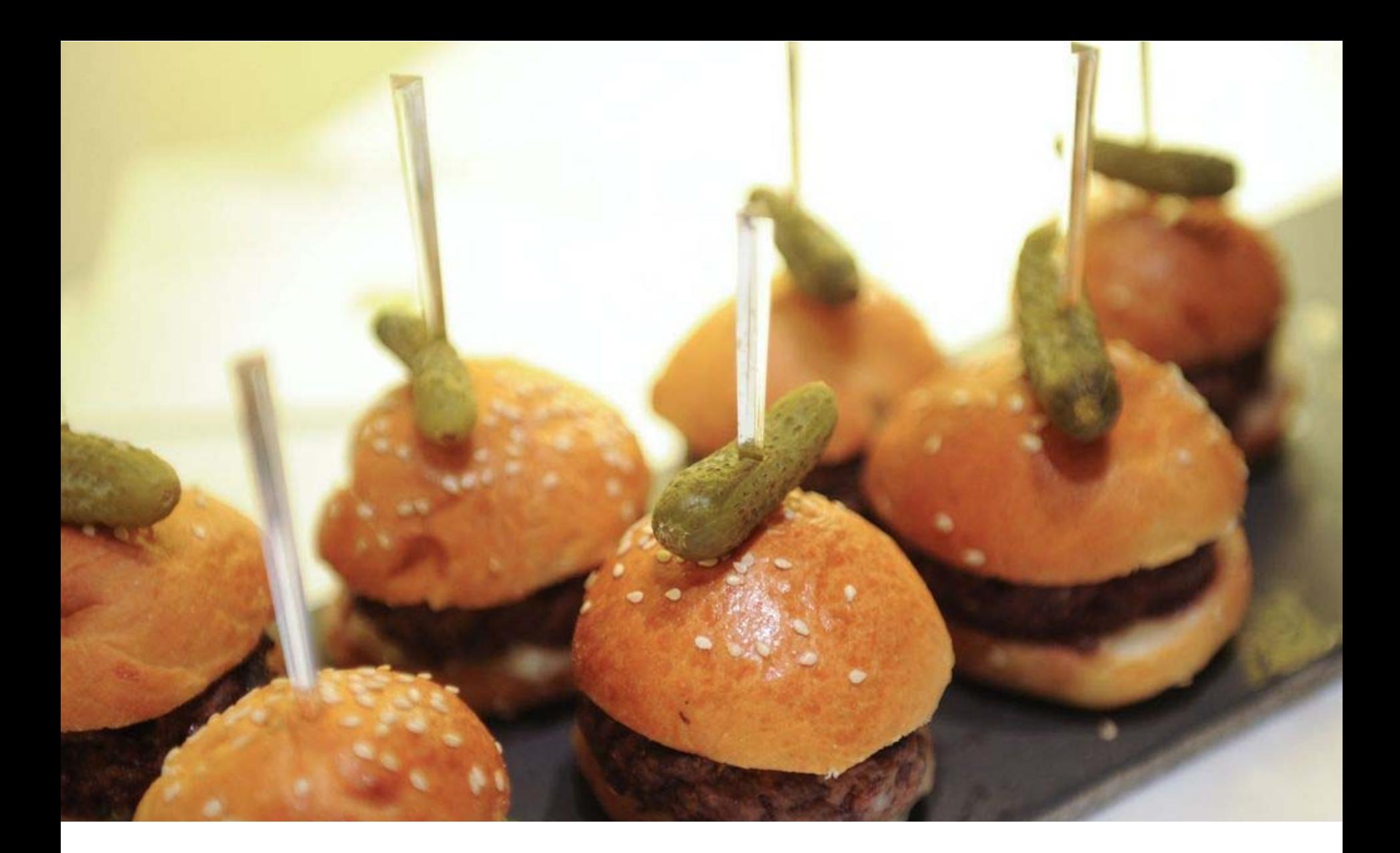

# Zusammenfassung

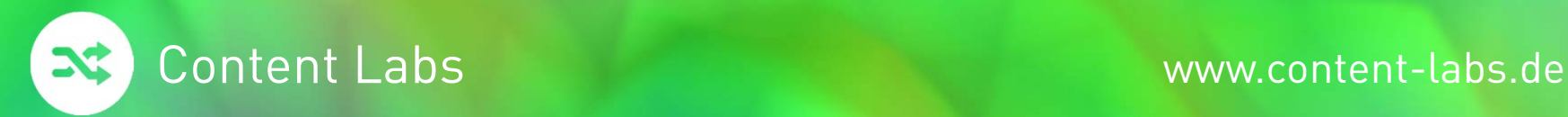

### **Zusammenfassung**

#### »XML-first, kein XML-Export aus InDesign

- »Probleme leicht zu lösen
- » XSLT und Skripte können Import und Layout-Anforderungen weitgehend automatisieren

#### »Round tripping und XML-last

- »Aufwändige und fehlerträchtige XML- und Layout-Bearbeitung in InDesign
- »Hohe technische Anforderungen an Bearbeiter
- »Alternative: XML auf Basis der Formatierung erzeugen

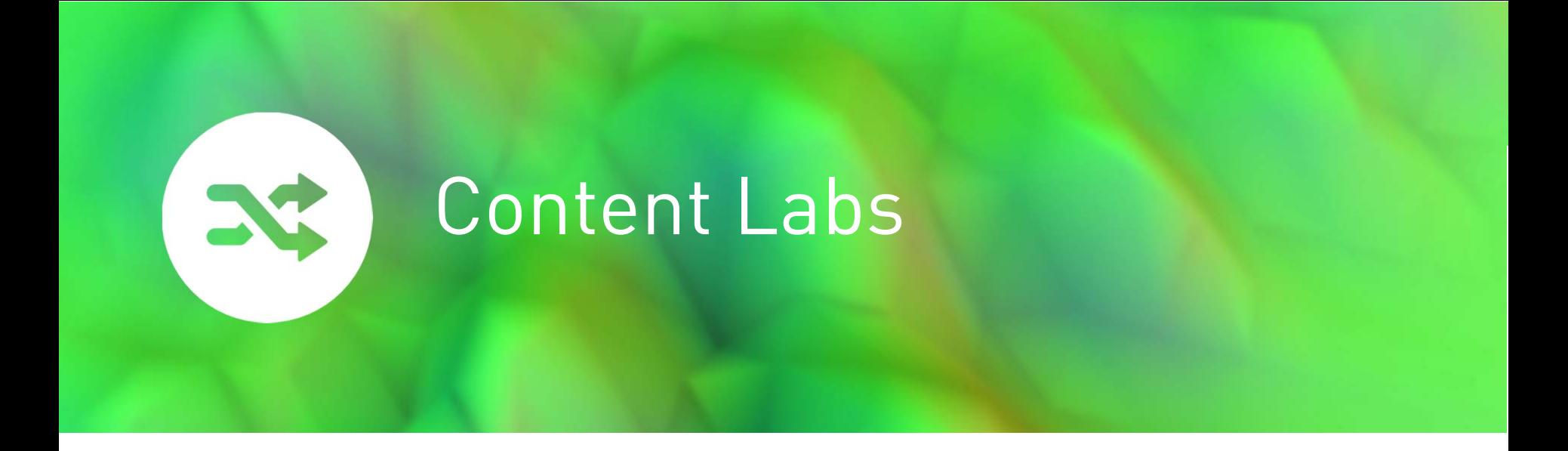

### Stefan Göbel

[stefan.goebel](mailto:stefan.goebel@content-labs.de)**@**content-labs.de Content Labs GmbH [www.content-labs.de](http://www.content-labs.de)(0 76 33) 9 33 47 74 Twitter: **@**[Stefan\\_Goebel](http://www.twitter.com/@Stefan_Goebel)